### **NAME**

typog-grep - specialized grep for typog-inspect elements in LaTeX log files

#### **SYNOPSIS**

**typog-grep** -a|--all|--any [*OPTION*...] *LOG-FILE*... **typog-grep** [*OPTION*...] *REGEXP LOG-FILE*...

The first form, ''discovery mode'', shows all *ID*s of <typog-inspect id="*ID*" ...>

elements in *LOG-FILE*.

The second form shows the contents, *LOG-DATA*, of the elements <typog-inspect id="*ID*" ...> *LOG-DATA* </typog-inspect>

whose *ID*s match *REGEXP* in *LOG-FILE*.

If no *LOG-FILE* is given read from *stdin*. The filename - is synonymous to *stdin*.

# **DESCRIPTION**

**typog-grep** is a tailored post-processor for LaTeX *log* files and the typoginspect environment as provided by the LaTeX package typog. It shares more with the venerable **sgrep** <https://www.cs.helsinki.fi/u/jjaakkol/sgrep.html> than with POSIX **grep** <https://pubs.opengroup.org/onlinepubs/9699919799/utilities/grep.html>.

In the LaTeX source file the user brackets her text or code in a typoginspect environment:

\begin{typoginspect}{*ID*} *TEXT-OR-CODE-TO-INVESTIGATE* \end{typoginspect}

where *ID* is used to identify one or more bracketed snippets. *ID* does not have to be unique. The *REGEXP* mechanism makes it easy to select groups of related *ID*s if they are named accordingly.

In *LOG-FILE* the result of the environment shows up, packed with tracing information, as

<typog-inspect id="*ID*" job="*JOB-NAME*" line="*LINE-NUMBER*" page="*PAGE-NUMBER*"> *LOG-DATA*

</typog-inspect>

where all the capital-letter sequences are meta-variables and in particular *JOB-NAME* is the expansion of \jobname, *LINE-NUMBER* is the LaTeX source file line number of the beginning of the typoginspect environment, and *PAGE-NUMBER* is the page where the output of TEXT-OR-CODE-TO-INVESTIGATE occurs.

**typog-grep** reveals the contents of *LOG-FILE* between <typog-inspect id="*ID*" ...> and </typog-inspect> excluding the XML-tags themselves. Access the *JOB-NAME*, *LINE-NUMBER*, and *PAGE-NUMBER* with the commandline options **--job-name**, **--line-number**, and **--page-number**, respectively. Use **--id** to show the name of the IDs that matched *REGEXP*.

typoginspect environments can be nested. **typog-grep** respects the nesting, i.e., if the *ID* of the nested environment does not match *REGEXP* it will not be included in the program's output.

### **OPTIONS**

The list of options is sorted by the names of the long options.

**-a**, **--all**, **--any**

ID-discovery mode: Discover all typog-inspect elements independent of any matching patterns and print their *ID*s. The results are printed in their order of occurrence in the respective *LOG-FILE*s. Pipe the output into **sort** to get alphabetically ordered *ID*s.

Augment with options **--job-name**, **--line-number**, **--log-line-number**, or **--page-number** for more information.

#### **--color**, **colour** *WHEN*

Colorize specific log contents for the matching *ID*s. The argument *WHEN* determines when to apply color: always, never, or auto. The setting auto checks whether standard output has been redirected. This is the default.

**-C**, **--config** *KEY*=*VALUE*[:*KEY*=*VALUE*[:...]]

Set one or more configuration *KEY* to *VALUE* pairs. See section ''CONFIGURATION'' for a description of all available configuration items. Use option **--show-config** to display the default configuration.

#### **--debug**

Turn on debug output on *stderr*.

**-E**, **--encoding** *ENCODING*

Set the *ENCODING* of *LOG-FILE* for the translation to UTF-8. The default is unset.

Use this option to get rid of pesky "<*HEX-DIGITS*>" escapes on UTF-8 terminals. See option **--show-encodings** for the known encodings and Encode::Supported for a summary of all encodings. See also section ''Some Common Encodings''.

Apply **iconv** <https://pubs.opengroup.org/onlinepubs/9699919799/utilities/iconv.html> (POSIX) or **recode** <https://github.com/rrthomas/recode/> (GNU) on *LOG-FILE* before this tool to avoid having to use option **--encoding**.

#### **-h**, **--help**

Display brief help then exit.

**-i**, **--[no-]id**

Print the actual ID-name that matched *REGEXP*. Control the appearance of the matching *ID* with configuration item id-heading.

#### **-y**, **--[no-]ignore-case**

Match *ID*s while ignoring case distinctions in patterns and data.

**-j**, **--[no-]job-name**

Print the \jobname that **latex** associated with the input file.

**-n**, **--[no-]line-number**

Print the line number where the typoginspect environment was encountered in the LaTeX source file.

## **-N**, **--[no-]log-line-number**

Print the line number of the *log*-file where the current line was encountered.

**-p**, **--[no-]page-number**

Print page number where the contents of the typoginspect environment starts in the typeset document.

# **-P**, **--[no-]pager**

Redirect output from *stdout* to the configured pager.

## **--show-config**

Show the default configuration and exit.

# **--show-encodings**

Show all known encodings and exit.

# **-V**, **--version**

Show version information and exit.

**-w**, **--[no-]word-regexp** Match only whole words.

## **CONFIGURATION**

#### id-format=*FORMAT*

Control the *FORMAT* for printing matching ids in inline-mode, where *FORMAT* is passed to Perl's printf. Default: %s:.

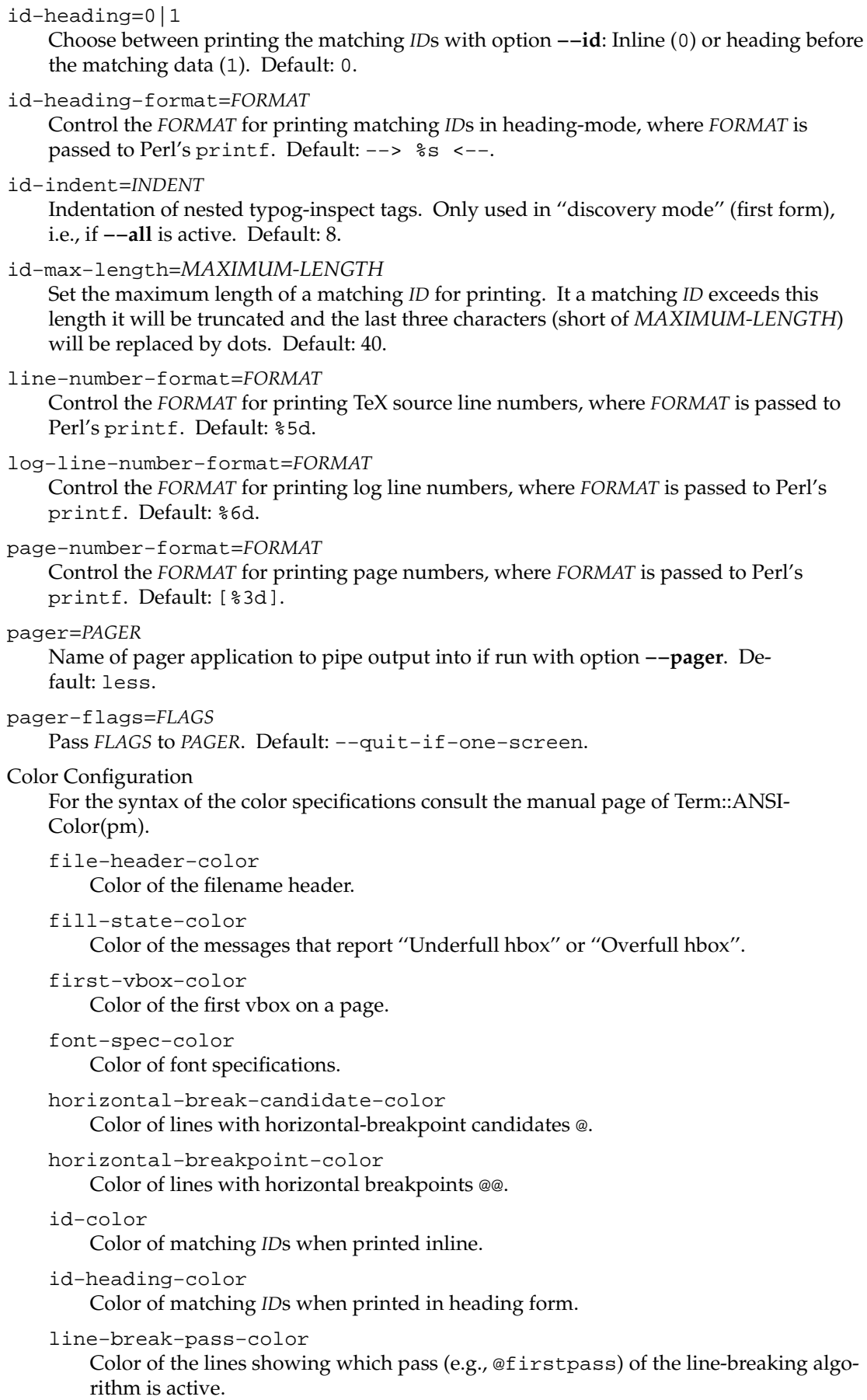

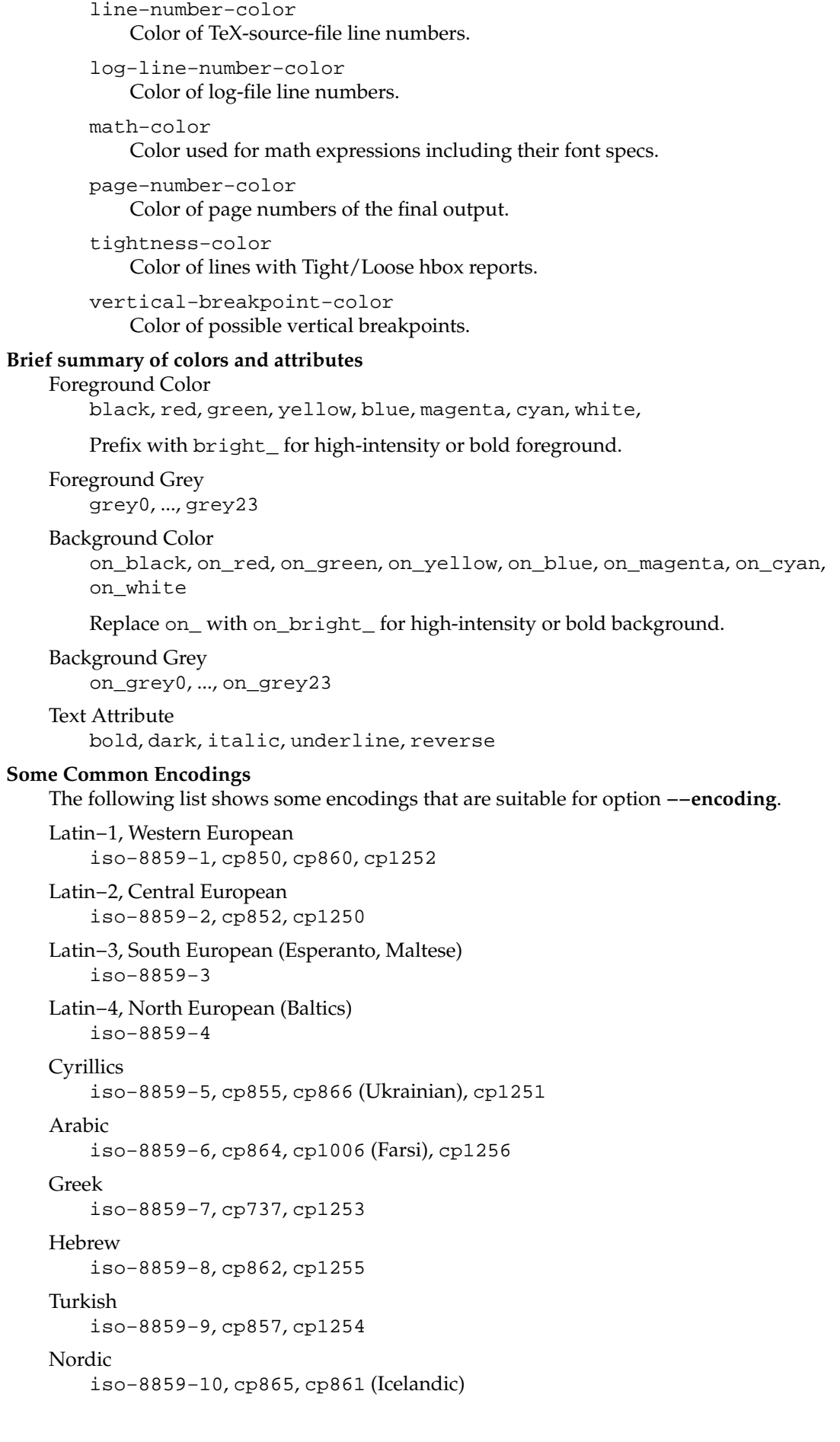

Thai

```
iso-8859-11, cp874
```
Baltic

iso-8859-13, cp775, cp1257

Celtic

iso-8859-14

Latin-9 (sometimes called Latin0)

iso-8859-15

Latin-10

iso-8859-16

# **EXIT STATUS**

The exit status is 0 if at least one *ID* matched *REGEXP*, 1 if no *ID* matched *REGEXP*, and 2 if an error occurred.

# **CAVEATS**

The end tag </typog-inspect> sometimes gets placed too early in the output and the trace *seems* truncated. However, LaTeX reliably logs the requested the trace information, but the write operations for trace data and the code which is used to print the end tag are not synchronized.

### **SEE ALSO**

**grep**(1), **printf**(3), **Encode::Supported**(pm), **Term::ANSIColor**(pm)